## **Ruby Mapping for Structures**

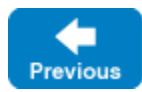

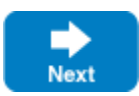

A Slice [structure](https://doc.zeroc.com/display/IceMatlab/Structures) maps to a Ruby class with the [same name.](https://doc.zeroc.com/display/IceMatlab/Ruby+Mapping+for+Identifiers) For each Slice data member, the Ruby class contains a corresponding instance variable as well as accessors to read and write its value. For example, here is our [Employee](https://doc.zeroc.com/display/IceMatlab/Dictionaries) structure once more:

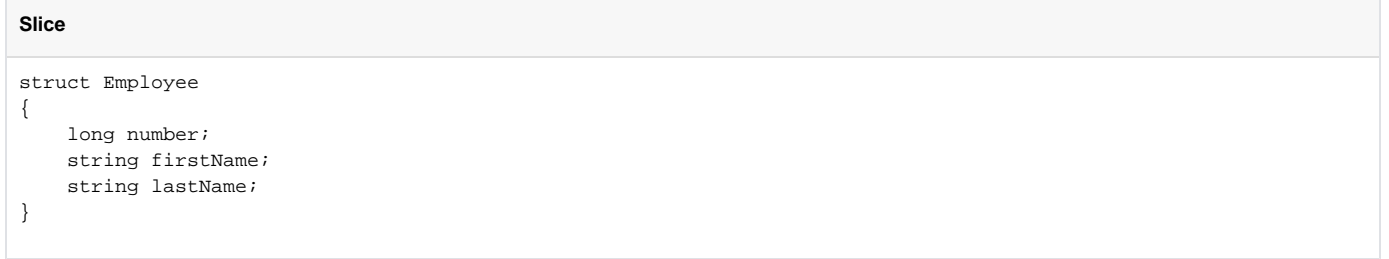

The Ruby mapping generates the following definition for this structure:

## **Ruby**

```
class Employee
     def initialize(number=0, firstName='', lastName='')
         @number = number
         @firstName = firstName
         @lastName = lastName
     end
     def hash
         # ...
     end
     def ==
        # ...
     end
     def inspect
        \# ...
     end
     attr_accessor :number, :firstName, :lastName
end
```
The constructor initializes each of the instance variables to a default value appropriate for its type:

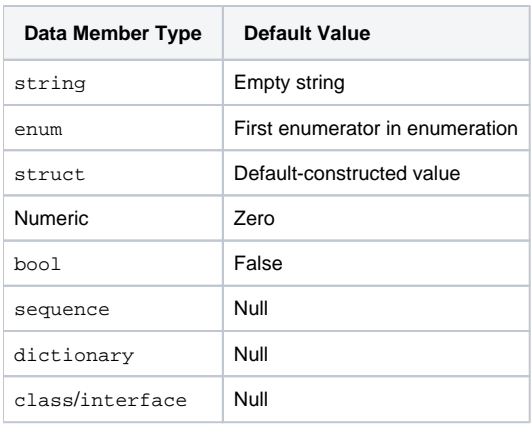

You can also declare different [default values](https://doc.zeroc.com/display/IceMatlab/Structures) for members of primitive and enumerated types.

The compiler generates a definition for the hash method, which allows instances to be used as keys in a hash collection. The hash method returns a hash value for the structure based on the value of its data members.

The == method returns true if all members of two structures are (recursively) equal.

The inspect method returns a string representation of the structure.

See Also

- [Structures](https://doc.zeroc.com/display/IceMatlab/Structures)
- [Ruby Mapping for Identifiers](https://doc.zeroc.com/display/IceMatlab/Ruby+Mapping+for+Identifiers)
- [Ruby Mapping for Modules](https://doc.zeroc.com/display/IceMatlab/Ruby+Mapping+for+Modules)
- [Ruby Mapping for Built-In Types](https://doc.zeroc.com/display/IceMatlab/Ruby+Mapping+for+Built-In+Types)
- [Ruby Mapping for Enumerations](https://doc.zeroc.com/display/IceMatlab/Ruby+Mapping+for+Enumerations)
- [Ruby Mapping for Sequences](https://doc.zeroc.com/display/IceMatlab/Ruby+Mapping+for+Sequences)
- [Ruby Mapping for Dictionaries](https://doc.zeroc.com/display/IceMatlab/Ruby+Mapping+for+Dictionaries)
- [Ruby Mapping for Constants](https://doc.zeroc.com/display/IceMatlab/Ruby+Mapping+for+Constants)
- [Ruby Mapping for Exceptions](https://doc.zeroc.com/display/IceMatlab/Ruby+Mapping+for+Exceptions)
- [Ruby Mapping for Interfaces](https://doc.zeroc.com/display/IceMatlab/Ruby+Mapping+for+Interfaces)
- [Ruby Mapping for Operations](https://doc.zeroc.com/display/IceMatlab/Ruby+Mapping+for+Operations)

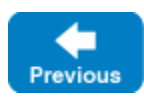

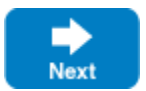

Back to Top ^